## **پرکاربرد ترین کلید های میانر نرم افزار اکسل برای حسابداران**

یکی از مهم ترین نرم افزار های که حسابداران باید کارکردن با آن را به صورت حرفه ای یاد بگیرند نرم افزار اکسل می باشد. اهمیت این نرم افزار برای حسابداران به قدری است که هرکجا اسمی از نرم افزار های حســـابداری باشـــد بدون شـــک اولین گزینه نرم افزار اکســـل می باشـــد. ما در مجموعه آی آر حسابداران با یک دهه سابقه دوره ای را با عنوان <mark>آموزش اکسل در حسابداری</mark> ارائه کردیم که میتوانید همین الان با تخفیف بسیار خاص و ویژه در آن شرکت کنید. اما در خصوص کلید های میانبر در ادامه مطلب با ما همراه باشید.

## **کلید میانبر چیست؟**

نر دنیای پر ســـرعت امروز که انســـان برای امور خود وقت کمی دارد و تمایل دارد که امور خود را در کمترین زمان ممکن به پایان برسـاند، اسـتفاده از میانبرها در انجام وظایف در کمترین زمان ممکن از اهمیت زیادی برخوردار است.کلید میانبر بهمنظور صادر نمودن سریع فرامین به نرمافزارهای مختلف از جمله ویندوز و اکســـل و ورد و… به کار میروند. عکسالعمل هر نرمافزار به کلیدهای میانبر تعریف شده در آن، تنها مخصوص به خود آن نرمافزار بوده و لزوماً در تمامی سیستمها یکسان نیست.

## **کلید میانبر در نرمافزار اکسل**

در **نرمافزار اکسـل** هم مثل سـایر نرمافزارها یک سـری کلیدهای میانبر تعریف شـده اسـت که کاربر در زمان کارکردن با نرمافزار میتواند از آنها اسـتفاده و سـریعتر عملیات های مربوطه را انجام بدهد. در ادامه این پست ۸۰ کلید میانبر اکسل را برای شما حسابداران عزیز قرار دادیم که میتوانید در حین کار دا اکسل از آنها استفاده کنید.

## **۸۰ کلید میانبر اکسل برای حسابداران**

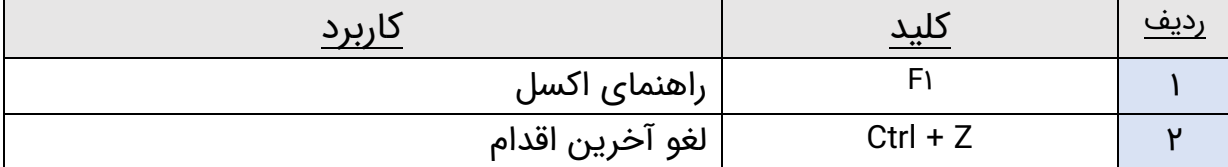

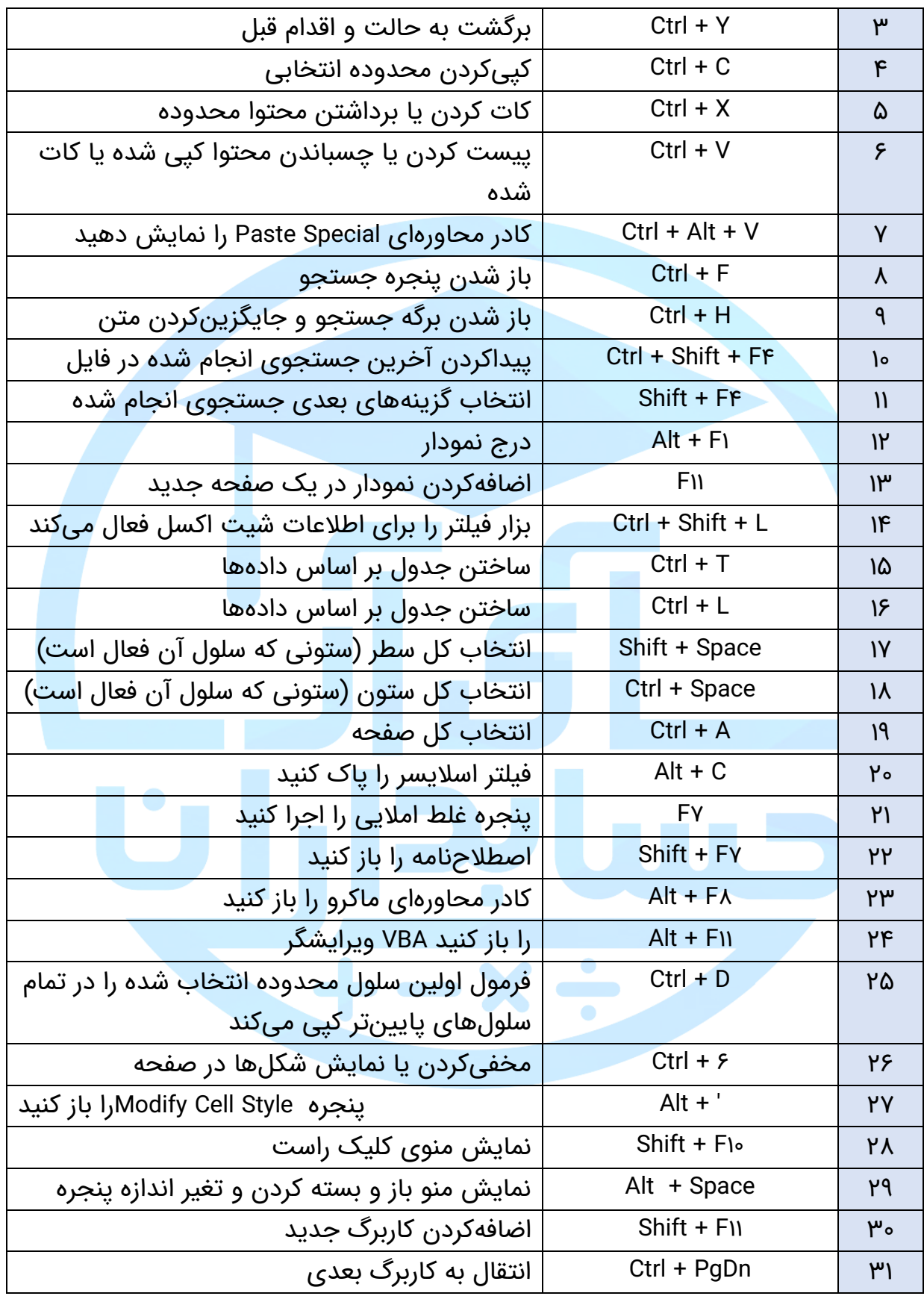

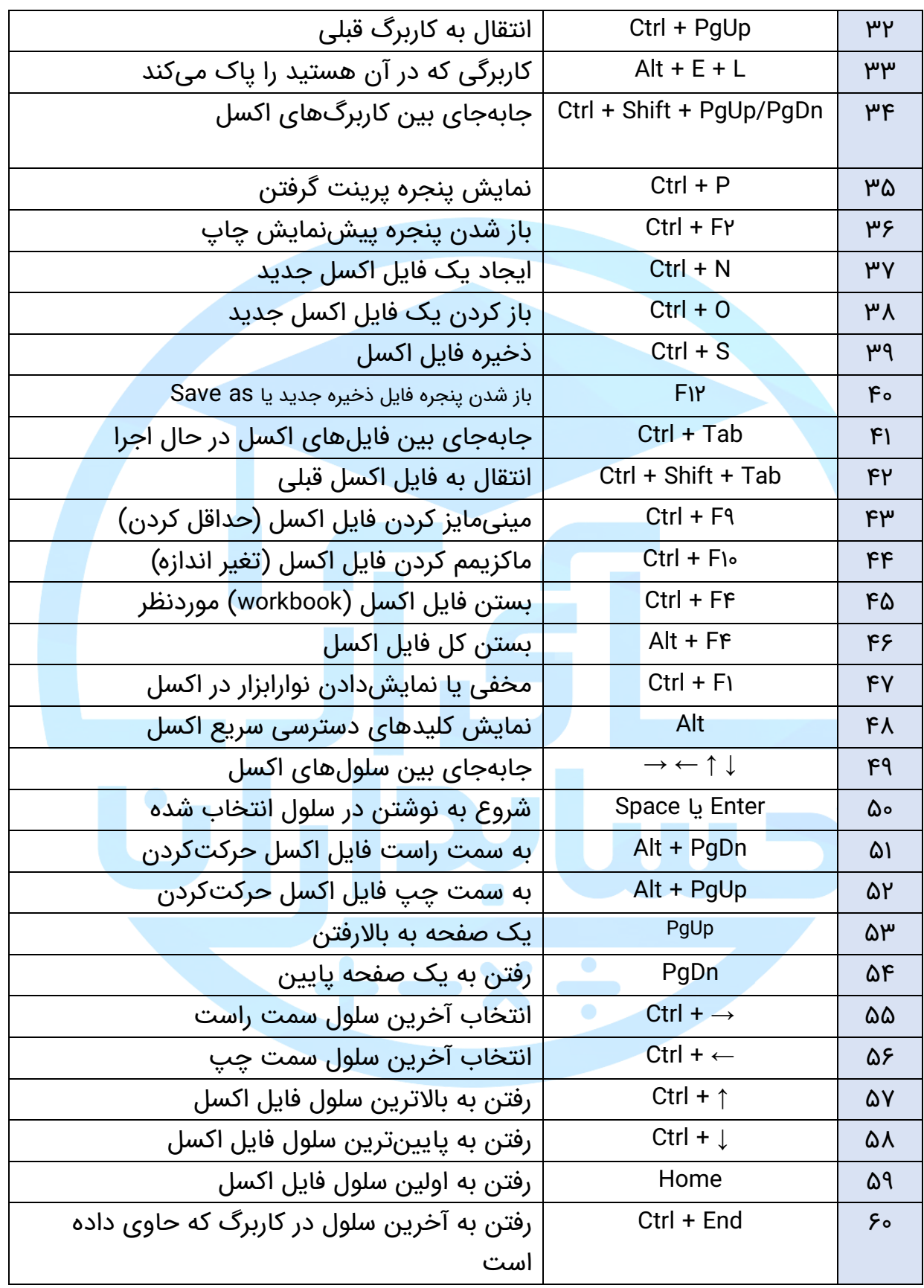

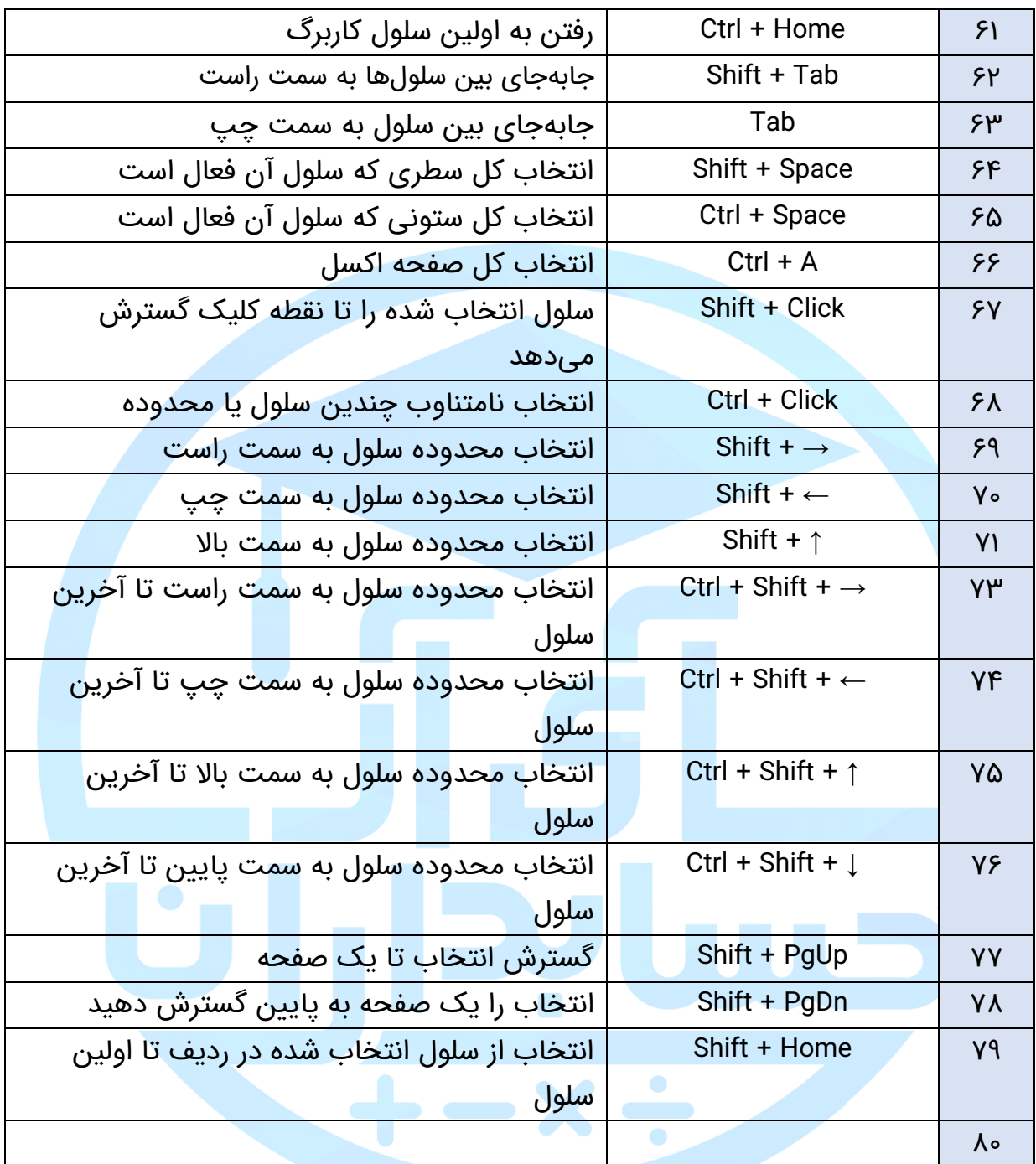

منبع : کتاب توابع مالی و حسابداری در اکسل ، تالیف سید عارف نبی زاده

**https://www.irhesabdaran.ir/Excel**